## **Extract Consensus from Assembly Element**

Extract the consensus sequence from the incoming assembly.

## Parameters in GUI

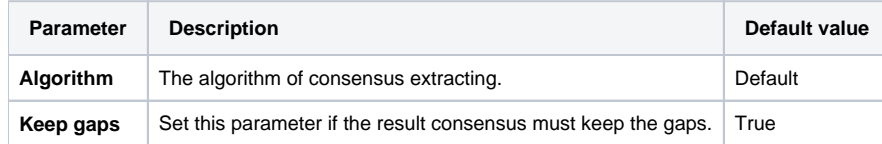

## Parameters in Workflow File

**Type:** extract-consensus

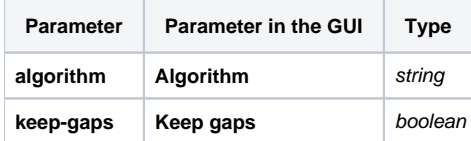

## Input/Output Ports

The element has 1 input port:

**Name in GUI:** in-assembly

**Name in Workflow File:** in-assembly

**Slots:**

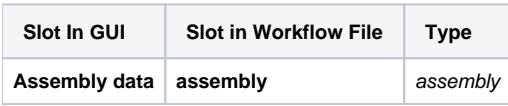

And 1 outut port:

**Name in GUI:** out-sequence

**Name in Workflow File:** out-sequence

**Slots:**

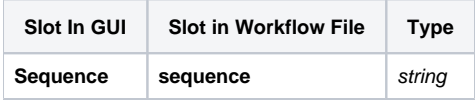